# **Test Exam Solution December, 19th 2018 Geodatenbanken (Database module) im WiSe 2018/19**

 $\_$  , and the contribution of  $\_$  , and  $\_$  , and  $\_$  , and  $\_$  , and  $\_$  , and  $\_$  , and  $\_$  , and  $\_$ 

# **(Modul Geodatenbanken Master UI, Teil des Moduls Geodatenbanken und Visualisierung Master GuG, Teil des Moduls Angewandte Geoinformatik im Master UPIÖ)**

- You have **40 minutes** to answer all questions on the exam. There are 40 regular points and 5 bonus points. You need to get at least 20 points (in total) to pass.
- The exam consists in 3 exercises; there are 6 sheets of paper.
- No aids are authorized.
- Please write your name, student number, study program on the first page.
- Please write your name on every page.
- Please only use the handed-out sheets.
- You may answer in English or German.
- All sheets have to be handed back after the exam.
- Do not use pencils or red/green pens.
- Please put your student id and a photo id on your desk.
- Please sign the first page.

Good Luck!

 $Signature:$ 

Full name:

 $\overline{\phantom{a}}$  , where  $\overline{\phantom{a}}$  , where  $\overline{\phantom{a}}$ 

## **Exercise 1 (Entity relationship model, relational schema, SQL DDL) 2+4+4+5 = 15 Points**

Consider the following entity relationship model for artists and songs. We assume that composers do not collaborate on songs (i.e., a song is written by exactly one person).

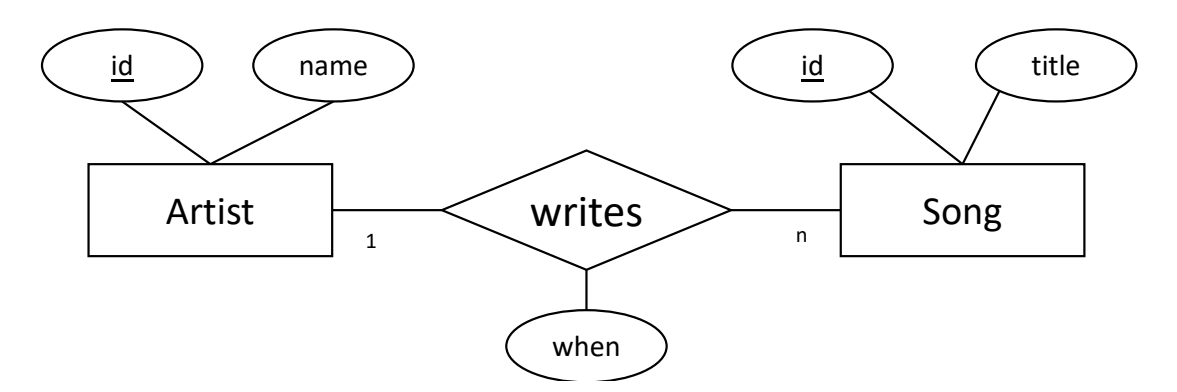

- a) Add functionalities to the entity relationship model (directly in the figure).
- b) Translate the model into the relational schema and refine it (intermediate steps are not required). Add appropriate datatypes and mark primary keys.

```
Artist: { [id: int, name: varchar] }
Song: {[id: int, title: varchar, a_id: int, when: date]}
```
c) Create the necessary SQL DDL statement to create tables in a database system. Choose appropriate datatypes and specify primary and foreign keys as needed.

```
create table Artist (id int primary key,
                      name varchar);
create table Song (id int primary key,
                    title varchar,
                   a id int references artist(id),
                   when date);
```
d) We want to add playlists to our system. A playlist should have a name and can contain any number of songs. Write down the SQL DDL statements to add these to the database.

```
create table playlist (id int primary key,
                        name varchar);
create table contained_in (p_id int references Playlist(id),
                           s id int references Song(id),
                           primary key(p_id, s_id));
```
Full name:

 $\overline{\phantom{a}}$  , where  $\overline{\phantom{a}}$  , where  $\overline{\phantom{a}}$ 

### **Exercise 2 (SQL Queries) 4+6+5+5 = 20 points [Bonus: 5 points]**

Write SQL queries on the known university schema (example instantiation at the end of this exam) for the following tasks:

a) Determine all professors that give at least 2 lectures. (Expected columns in result: person number and name of professor; no duplicates)

```
select p.persNr, p.name
from Professors p
where (select count(*)
        from lectures l
       where l.given by = p.persNr) >= 2
```
b) Execute the following query manually on the attached instantiation of our university database (last page in the exam) and write down the result as a table, including the schema. In addition, please write a sentence explaining what this query calculates.

```
select persNr, name,
        count(lectureNr) as lecture_cnt,
        sum(weeklyhours) as sum_hours
from Professors left outer join Lectures
                on persNr = given by
where level = 'C4'
group by persNr, name
order by lecture_cnt desc
```
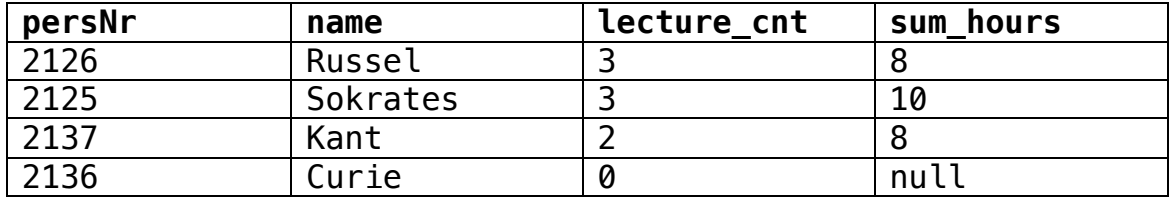

The query calculates the number of lectures and the sum of their weekly hours for every C4 professor.

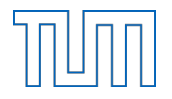

 $\overline{\phantom{a}}$  , where  $\overline{\phantom{a}}$  , where  $\overline{\phantom{a}}$ 

c) Find the student (or students) with the best grade. (Expected columns in result: student name and number, grade, the title of the lecture and the name of the professor who gave that lecture; one student may occur multiple times)

```
select s.studNr, s.name, t.grade, l.title, p.name
from Students s, test t, Lectures l, Professors p
where s.studNr = t.studNr
  and t.lectureNr = l.lectureNr
   and l.given_by = p.persNr
   and t.grade = (select min(grade) from test);
```
d) Lazy students: Print out a list of all students that do not attend any lecture. (Expected columns in result: student number and student name; no duplicates)

```
select s.studNr, s.name
from Students s
where not exists (select *
                   from attend a
                   where a.studNr = s.studNr)
```
e) [Bonus] Busy students: Print out a list of all students that attend every lecture. (Expected columns in result: student number and student name; no duplicates). [Bonus of bonus and also a hint]: Give second solution that is or is not based on counting (depending on whether your first solution was based on counting).

The trick is to restate the query into a double negative: Find those students where there is no lecture that they do not attend.

```
select s.studNr, s.name
   from Students s
   where not exists (select *
                      from lectures l
                      where not exists (select *
                                         from attend a
                                         where a.studNr = s.studNr
                                           and a.lectureNr = l.lectureNr))
Another solution would be to use counting:
      select s.studNr, s.name
      from Students s
     where (select count(*) from attend a where a.studNr = s.studNr)
             = (select count(*) from lectures);
```
Full name:

 $\overline{\phantom{a}}$  , where  $\overline{\phantom{a}}$  , where  $\overline{\phantom{a}}$ 

### **Exercise 3 (Common database knowledge) 5 Points**

a) Name one famous relational database system.

Obviously: HyPer. However, we also accept (list not exhaustive): MySQL, SQL-Server, Oracle, db2, PostgreSQL, Hana, SQLite

b) Give two good reasons for using a database system and briefly explain why.

Analytical capabilities: It is possible to query data using SQL (DRL). Integrity constraints: Data stored in a database system has to follow the schema (data types) and adhere to additional constraints (primary key, foreign key, check ..).

 $\overline{\phantom{a}}$  , where  $\overline{\phantom{a}}$  , where  $\overline{\phantom{a}}$ 

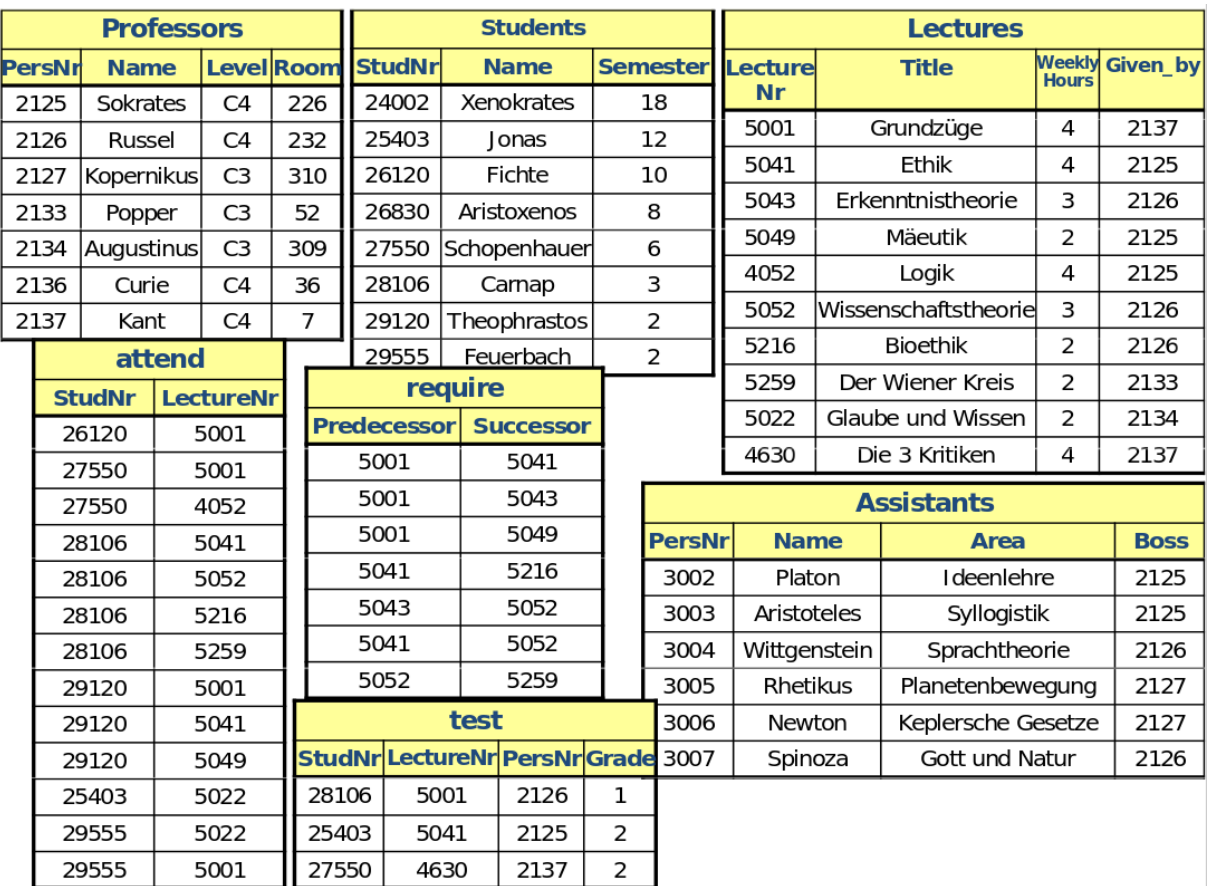